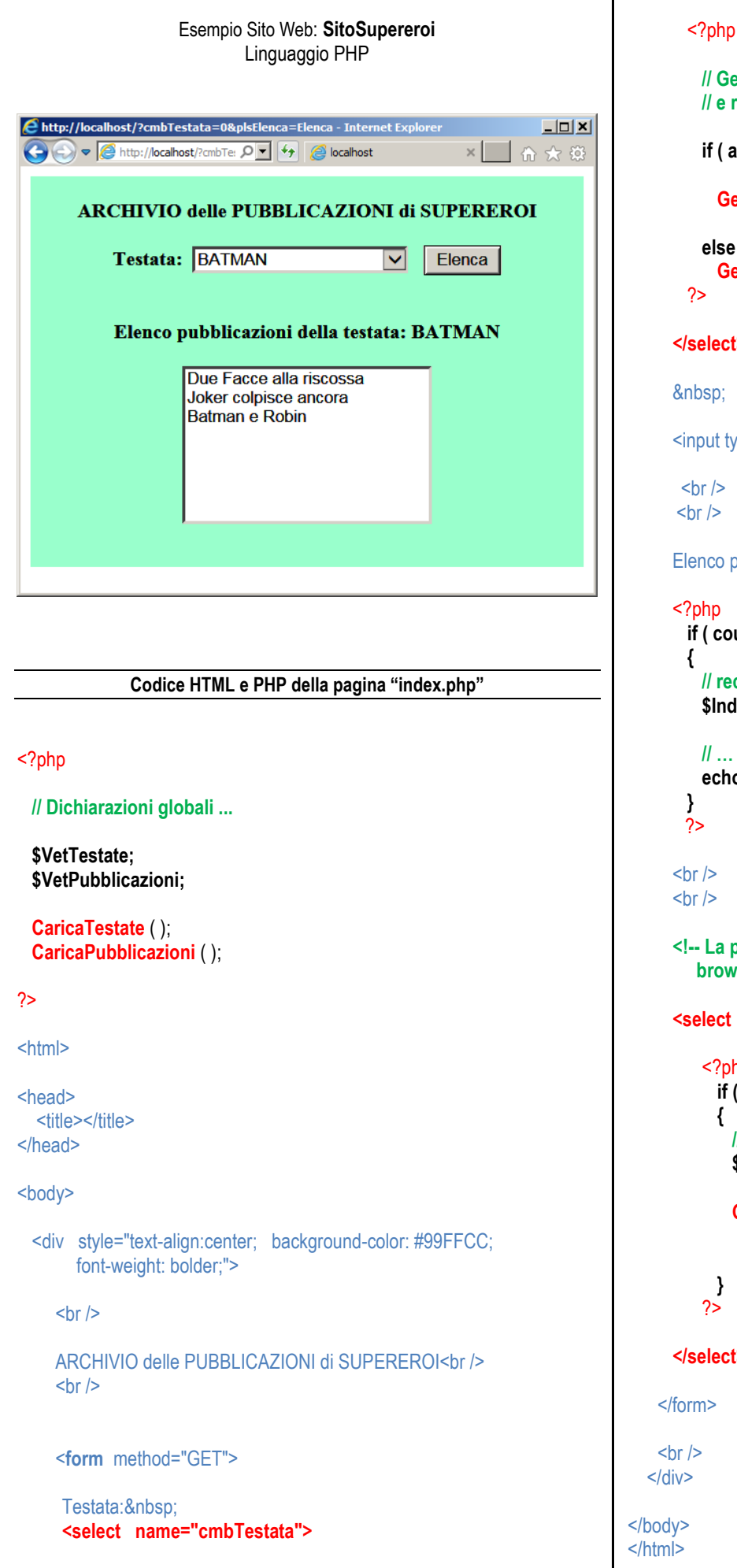

```
// Genera le voci della ComboBox cmbTestata
   // e riseleziona la testata che aveva selezionato …
   if ( array_key_exists ('cmbTestata', $_GET) )
     GeneraTagOption ( $VetTestate, 
                           $_GET['cmbTestata']);
   else
      GeneraTagOption ($VetTestate, null );
 </select>
<input type="submit" name="plsElenca" value="Elenca" /><br />
 Elenco pubblicazioni della testata:
  if ( count($_GET) != 0 )
    // recupera l'indice della testata selezionata ...
   $IndiceTestataSelezionata = (int) $_GET['cmbTestata'];
    // … e visualizza il nome della testata stessa ... 
   echo $VetTestate[$IndiceTestataSelezionata];
 <!-- La presenza dell'attributo "size" fa si che il 
    browser crei una ListBox anziche una ComboBox ... -->
 <select size="8" name="lstElenco" style="width:200px">
     <?php
      if ( count($_GET) != 0 )
     {
        // recupera l'indice della testata selezionata ...
       $IndiceTestataSelezionata = (int)$_GET['cmbTestata'];
       GeneraTagOption
             ($VetPubblicazioni[$IndiceTestataSelezionata],
             null );
     }
   ?>
 </select>
```

```
<?php
 // Sottoprogrammi ...
 // Memorizza l'elenco delle testate in $VetTestate
 function CaricaTestate ( )
 {
   global $VetTestate;
   $VetTestate = 
     [ 'BATMAN', 'FANTASTICI QUATTRO', 'X-MEN' ];
 }
 // Memorizza le pubblicazioni in $VetPubblicazioni.
 // Si tratta di una matrice: ogni riga è un elenco.
 // La riga 0 è l'elenco delle pubblicazioni di Batman,
 // La riga 1 è quello dei Fantastici Quattro, ecc.
 function CaricaPubblicazioni ( )
 {
   global $VetPubblicazioni;
   $VetPubblicazioni = 
     [ [ 'Due Facce alla riscossa', 
         'Joker colpisce ancora', 
         'Batman e Robin' ]
       ,
        [ 'La Torcia contro la Cosa', 
         'Gli Inumani', 
         'Il piano del Dottor Destino' ]
       ,
        [ 'Magneto signore del mondo', 
         'La persecuzione dei Mutanti', 
         'Jean Grey e la forza Fenice',
         'Basta Mutanti' ]
      ];
 }
   // Crea l'HTML interno al tag <select> cioè una sequenza di 
   // righe del tipo: <option value="xxxxx">xxxxx</option>
   // per visualizzare l'elenco (ListBox o ComboBox) con
   // le voci contenute nel Vettore ricevuto $mioElenco. 
   // Seleziona la voce con indice pari a $PosizioneDaSelezionare.
 function GeneraTagOption ( $mioElenco, 
                                $PosizioneDaSelezionare)
 {
   for ( $K = 0; $K <= count ( $mioElenco ) -1; $K++)
   {
     if ( isset ($PosizioneDaSelezionare) and
        $K == $PosizioneDaSelezionare )
      {
       // Questa voce và selezionata. Crea una riga del tipo:
       // <option value="0" selected="selected">BATMAN</option>
       echo '<option value="' . $K .
              '" selected="selected">' . 
              $mioElenco[$K] . '</option>';
     }
                                                                                   else
                                                                                   {
                                                                                     // Questa voce non và selezionata. Crea una riga tipo:
                                                                                     // <option value="0">BATMAN</option>
                                                                                     echo '<option value=" $K . "">' .
                                                                                        $mioElenco[$K] . '</option>';
                                                                                   }
                                                                                 }
                                                                               }
                                                                             ?>
```